## Xiaomi\_12 Pro VoLTE

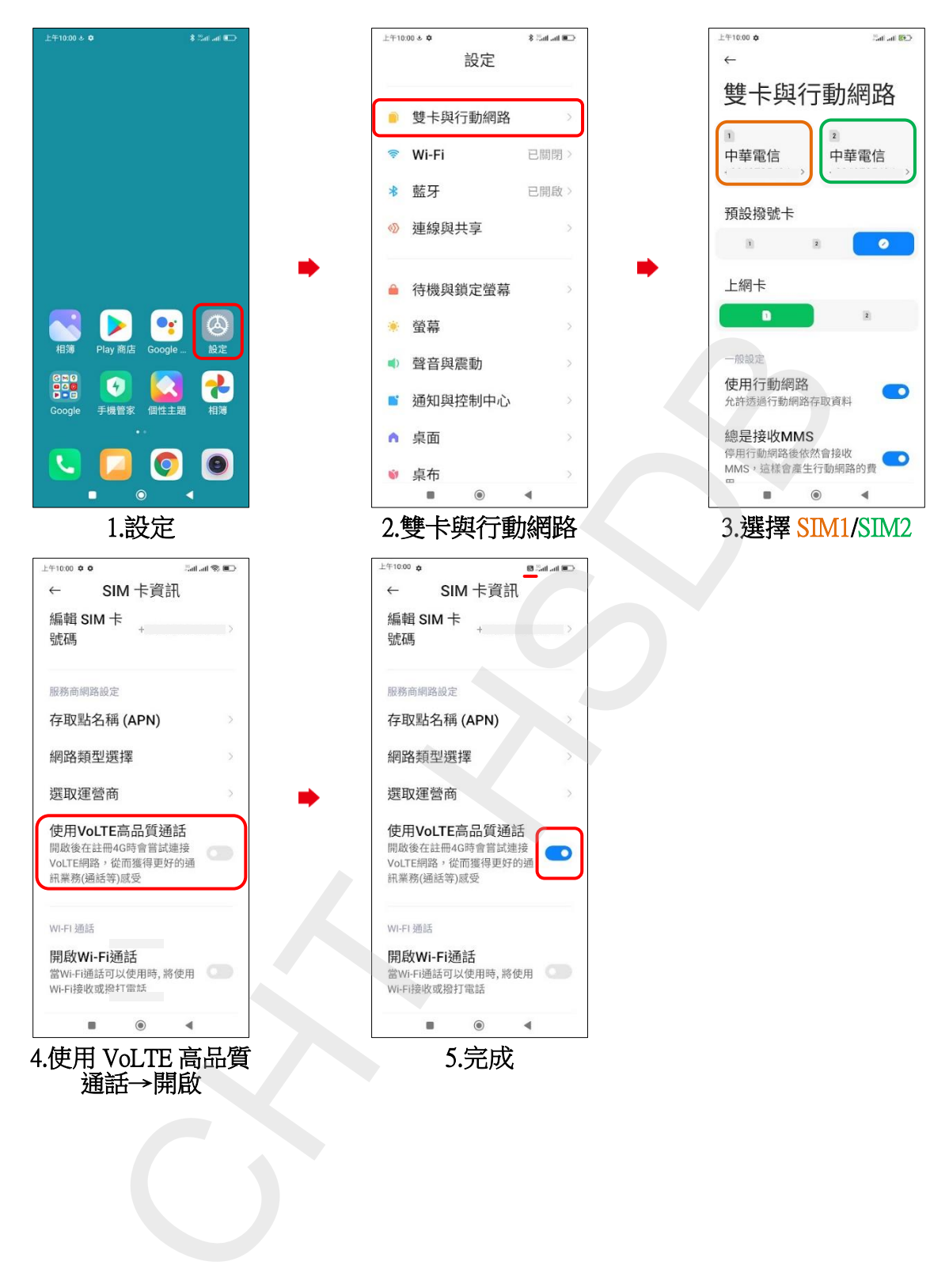